# Räkna med pengar

Johan Spann Donovan Söderlund André Teintang Lowe Thiderman Oscar Tholander Joakim Tosteberg Henrik Tunedal

Linköpings Universitet

Linköping

2007-11-02

# Sammanfattning

Syftet med denna rapport är att presentera hur man kan göra ett system som kan beräkna aktierisk, optimala investeringar i aktieportföljer och eliminera risken i en derivatportfölj. De metoder vi valde för att lösa denna uppgift var att i början läsa in oss på den matematik vårt projekt kräver och en del Visual Basic. Vi inom projektgruppen fick även en enklare utblidning hur systemet Reuters fungerar. Projektgruppen delade in sig i olika "expertgrupper" för att underlätta arbetsgången.

Projektet kan enkelt beskrivas i två faser: en informationssökningsfas och en implementeringsfas. Under den första letade vi efter relevanta böcker, artiklar och dylikt som kunde hjälpa oss i implementeringsfasen; under den senare satte vi oss och började programmera i Excel och Visual Basic. När vi väl började programmera stötte vi på en mängd små problem, möjligen stammande från projektgruppens avsaknad av Visual Basic-vana, vilka tog oförutsett lång tid att lösa.

Resultatet av detta projekt är dels denna rapport och ett system som huvudsakligen fungerar enligt kundens krav.

# Innehåll

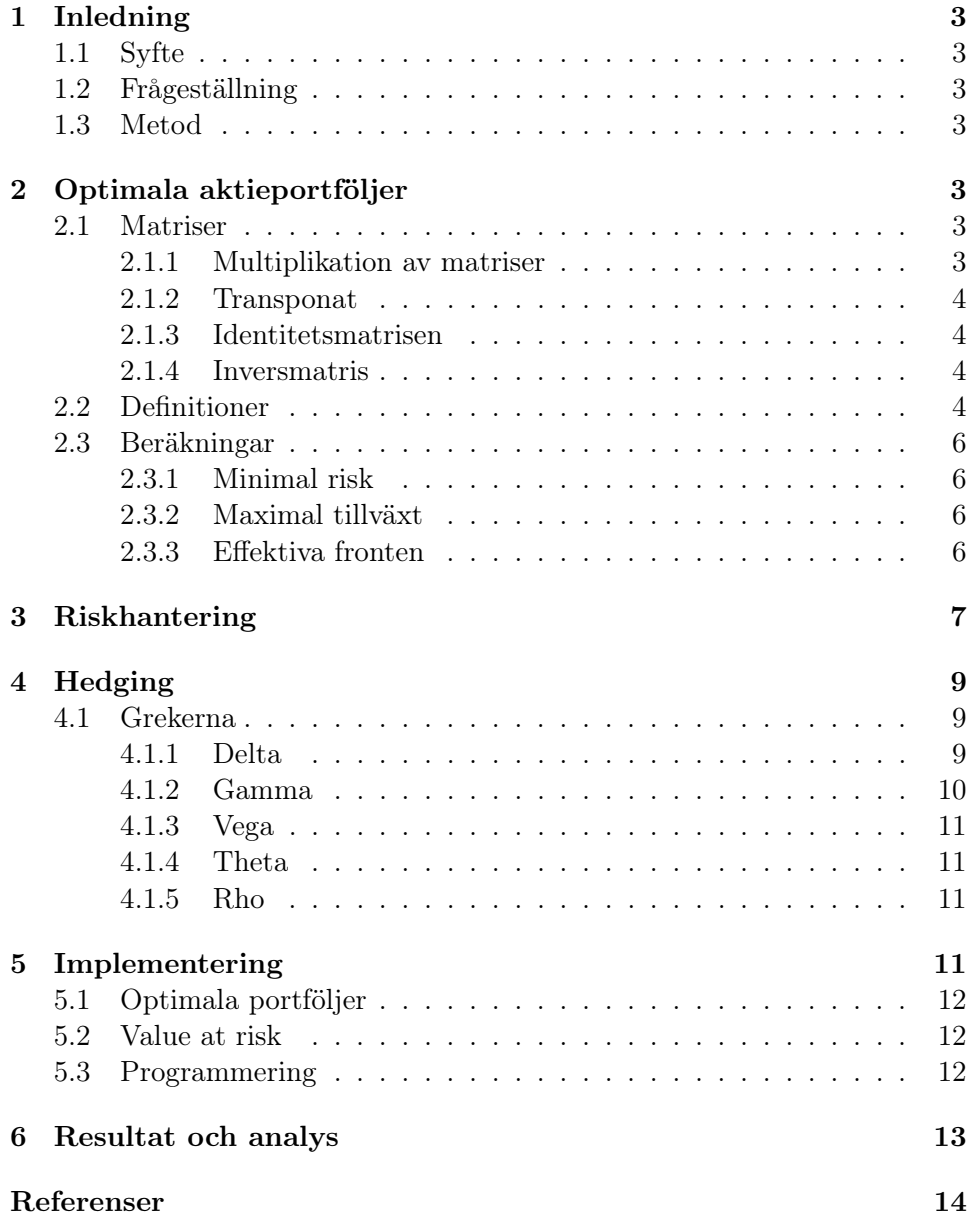

# <span id="page-3-0"></span>1 Inledning

# <span id="page-3-1"></span>1.1 Syfte

Syftet med detta projekt är att leverera en produkt som kan beräkna aktierisk, optimala investeringar i aktieportföljer och eliminera risken i en derivatportfölj. Projektet har också som övergripande mål att ge träning i ingenjörsmässiga arbetsmetoder samt dokumentation och muntlig presentation.

### <span id="page-3-2"></span>1.2 Frågeställning

Kan vi med våra förkunskaper leverera en slutprodukt som uppfyller vår kunds krav?

# <span id="page-3-3"></span>1.3 Metod

De metoder vi valde var att läsa in oss på den avancerade matematik vårt projekt kräver samt en del programmeringssyntax för språket Visual Basic. Vi fick även en enklare utbildning i hur systemet Reuters fungerar. Vi delade också upp vissa av projektets delar i så kallade "expertgrupper" för att underlätta arbetsbördan, eftersom det hade varit tidskrävande om alla läste sig in i detalj på alla områden som projektet berör. För att underlätta skrivadet av de matematiska formlerna valde vi att skriva vår rapport i LATEX.

# <span id="page-3-4"></span>2 Optimala aktieportföljer

Vid beräkning av optimala aktieportföljer används matriser. För att ge en grund beskrivs de viktigaste operationena som görs på matriser nedan.

### <span id="page-3-5"></span>2.1 Matriser

#### <span id="page-3-6"></span>2.1.1 Multiplikation av matriser

Om A och B är matriser skrivs multiplikationen av dessa som AB. Viktigt att notera är att operationen i större delen av fallen ej är kommutativ, det vill säga  $AB \neq BA$ . För att matrismultiplikationen ska vara definierad så om A är en  $m \times n$  matris måste B vara en  $n \times k$  matris. Den resulterande matrisen kommer då vara av storlek  $m \times k$ . Följande samband gäller mellan varje element i den nya matris som bildas och elementen i matriserna A och B vid multiplikation av dessa:  $(AB)_{ij} = \sum_{r=1}^{n} A_{ir}B_{rj}$  [\(Dickson, 2004,](#page-14-1) s. 39–42)

Exempel:

$$
A = \begin{pmatrix} 1 & 2 \\ 3 & 4 \\ 5 & 6 \end{pmatrix}
$$
  
\n
$$
B = \begin{pmatrix} 1 & 2 & 3 & 4 \\ 5 & 6 & 7 & 8 \end{pmatrix}
$$
  
\n
$$
AB = \begin{pmatrix} 1 \cdot 1 + 2 \cdot 5 & 1 \cdot 2 + 2 \cdot 6 & 1 \cdot 3 + 2 \cdot 7 & 1 \cdot 4 + 2 \cdot 8 \\ 3 \cdot 1 + 4 \cdot 5 & 3 \cdot 2 + 4 \cdot 6 & 3 \cdot 3 + 4 \cdot 7 & 3 \cdot 4 + 4 \cdot 8 \\ 5 \cdot 1 + 6 \cdot 5 & 5 \cdot 2 + 6 \cdot 6 & 5 \cdot 3 + 6 \cdot 7 & 5 \cdot 4 + 6 \cdot 8 \end{pmatrix}
$$

#### <span id="page-4-0"></span>2.1.2 Transponat

Om A är en matris betecknas A-transponat som  $A<sup>T</sup>$  och operationen innebär att alla rader i A blir kolumner och alla kolumner blir rader. Följande samband gäller mellan  $A$  och  $A^T$ :  $A_{ij}^T = A_{ji}$  [\(Dickson, 2004,](#page-14-1) s. 52–53) Exempel:

$$
A^{T} = \begin{pmatrix} 1 & 2 \\ 3 & 4 \\ 5 & 6 \end{pmatrix}^{T} = \begin{pmatrix} 1 & 3 & 5 \\ 2 & 4 & 6 \end{pmatrix}
$$

#### <span id="page-4-1"></span>2.1.3 Identitetsmatrisen

Identitetsmatrisen är en speciell matris där diagonalen består av ettor och alla andra element är noll. Speciellt med identitetsmatrisen är att den har egenskapen  $AI = IA = A$ .

$$
I = \begin{pmatrix} 1 & 0 & \cdots & 0 \\ 0 & 1 & \cdots & 0 \\ \vdots & \vdots & \ddots & \vdots \\ 0 & 0 & \cdots & 1 \end{pmatrix}
$$

### <span id="page-4-2"></span>2.1.4 Inversmatris

Den inversa matrisen av A betecknas  $A^{-1}$  och är definierad så att  $AA^{-1} = I$ .

### <span id="page-4-3"></span>2.2 Definitioner

Här ett antal viktiga variabler som kommer att användas i uträkningar senare. Samtliga av dessa är tagna ifrån [Blomvall](#page-14-2) [\(2007\)](#page-14-2).

 $S_{it}$ ,  $t = 0, \ldots, T$  är aktiekursen för aktie *i* från dag 0 till dag T där T är den nuvarande dagen.

 $r_{it} = \ln(S_{it}/S_{it-1}), t = 1, \ldots, T$  är avkastningen för aktien under samma

tidsperiod som ovan, med skillnaden att den börjar på dag 1. Detta eftersom för att kunna beräkna avkastningen behövs aktiens värde för två på varandra följande dagar och därmed kan beräkningen av avkastningen inte börja med dag 0. Avkastningen beräknas på en logaritmisk skala.

 $\mu = \frac{1}{T^2}$  $\frac{1}{T\tau}\sum_{t=1}^T r_{it}$ är aktiens väntvärde, vilket i detta fall motsvarar den genomsnittliga logaritmiska avkastningen som aktien historiskt sett haft per år. Värdet erhålls igenom att avkastningarna för hela tidsperioden summeras varefter summan divideras med antalet avkastningar. Slutligen divideras det erhållna värdet med  $\tau$  där  $\tau = 1/250$ .

En matris  $\mu$  innehållandes väntevärdena för samtliga aktier i portföljen införs också.

$$
\mu = \begin{pmatrix} \mu_1 \\ \vdots \\ \mu_N \end{pmatrix}
$$

Vidare definieras  $\sigma_{ij}$  som

$$
\sigma_{ij} = \frac{1}{(T-1)\tau} \sum_{t=1}^{T} (r_{it} - \mu_i \tau)(r_{jt} - \mu_j \tau)
$$

där  $\sigma_{ij}$  är kovariansen mellan två olika aktier, det vill säga hur två olika aktier samverkar med varandra i avseende på den totala variansen. Mer speciellt för $\sigma_{ii}$ gäller att detta ofta skrivs som $\sigma_i^2$ och representerar då den enskilda aktiens varians. För att representera risken för en aktie används oftast  $\sigma_i =$  $\sqrt{\sigma_i^2}$  vilket är standardavvikelsen eller volatiliteten för aktien.

Utifrån  $\sigma_{ij}$  för samtliga aktier definieras kovariansmatrisen.

$$
C = \begin{pmatrix} \sigma_{11} & \cdots & \sigma_{1j} & \cdots & \sigma_{1N} \\ \vdots & \ddots & \vdots & & \vdots \\ \sigma_{i1} & \cdots & \sigma_{ij} & \cdots & \sigma_{iN} \\ \vdots & & \vdots & \ddots & \vdots \\ \sigma_{N1} & \cdots & \sigma_{Nj} & \cdots & \sigma_{NN} \end{pmatrix}
$$

 $w_i$  är den andel av aktieportföljen som investerats i aktie i. w är definierad till den matris innehållande  $w_i$  för samtliga aktier i portföljen.

$$
w = \begin{pmatrix} w_1 \\ \vdots \\ w_N \end{pmatrix}
$$

Slutligen finns också matrisen 1 vilket är en  $N \times 1$  matris innehållandes endast ettor.

$$
\mathbf{1} = \begin{pmatrix} 1 \\ \vdots \\ 1 \end{pmatrix}
$$

#### <span id="page-6-0"></span>2.3 Beräkningar

Det finns olika sätt att optimera en aktieportfölj. De sätt som kommer tas upp här är minimal risk samt maximal tillväxt. Oberoende av vilken av dessa optimeringar som ska göras måste ekvationen  $\mathbf{1}^T w = 1$  gälla där eftersom summan av de andelar som investerats måste vara ett [\(Blomvall, 2007\)](#page-14-2).

#### <span id="page-6-1"></span>2.3.1 Minimal risk

Informationen för hur man beräknar den aktieportfölj som ger minsta risk är tagen ifrån [Blomvall](#page-14-2) [\(2007\)](#page-14-2). För att göra risken i aktieportföljen så liten som möjligt ska fördelningen mellan de ingående aktierna väljas på ett sådant sätt att deras kovarianser tar ut varandra och på så sätt ger en aktieportfölj vars totala varians  $w^T C w$  är minimerad [\(Blomvall, 2007\)](#page-14-2). Således får man en risk som är så liten som möjligt. För att få fram den fördelning av investeringarna som åstadkommer den aktieportföljen är det problemet

$$
\min w^T C w
$$
då  $\mathbf{1}^T w = 1$ 

som behöver lösas. Optimallösningen på detta problem är

$$
w_R = \frac{C^{-1}\mathbf{1}}{\mathbf{1}^T C^{-1}\mathbf{1}}
$$

### <span id="page-6-2"></span>2.3.2 Maximal tillväxt

Även här kommer informationen ifrån [Blomvall](#page-14-2) [\(2007\)](#page-14-2). För få fram en aktieportfölj med maximal tillväxt är det problemet

$$
\max \mu^T w - \frac{1}{2} w^T C w
$$
då $\mathbf{1}^T w = 1$ 

som behöver lösas. Ekvationen innebär att det värde som ska maximeras är halva aktieportföljens varians  $w^T C w$  subtraherat ifrån den förväntade avkastningen  $\mu^T w$ . Optimallösningen för detta problem är som följer

$$
w_T = \left(\mu - \frac{\mathbf{1}^T C^{-1} \mu - 1}{\mathbf{1}^T C^{-1} \mathbf{1}} \mathbf{1}\right)
$$

#### <span id="page-6-3"></span>2.3.3 Effektiva fronten

Utifrån de optimala aktieportföljerna för minimal risk och maximal tillväxt går det att ta fram den så kallade effektiva fronten genom att göra en linjär kombination av de två olika optimala portföljerna [\(Blomvall, 2007\)](#page-14-2). De portföljer som ligger på den effektiva fronten är speciella på så sätt att de för varje möjligt värde på tillväxten har den minsta möjliga risken [\(Goetzmann,](#page-14-3) [2007\)](#page-14-3). För att beskriva de portföljer som ligger på den effektiva fronten används ekvationen

$$
w_E = \lambda w_T + (1 - \lambda) w_R, \lambda \in \Re
$$

vilket innebär att för värden på  $\lambda$  nära ett blir den resulterande aktieportföljen  $w_E$  en aktieportfölj med hög avkastning medans för värden på  $\lambda$  nära noll blir det istället en aktieportfölj med låg risk [\(Blomvall, 2007\)](#page-14-2). För värden som är mindre eller större än noll innebär det att den ena portföljen kommer att belånas för att kunna investera ännu mer i en annan aktie.

För att representera den effektiva fronten beräknas för olika värden på  $\lambda$  både voltaliteten och avkastningen för  $w_F$  och sedan plottas detta ut i en graf med voltaliteten på x-axeln och avkastningen på y-axeln. Se figur [1.](#page-7-1)

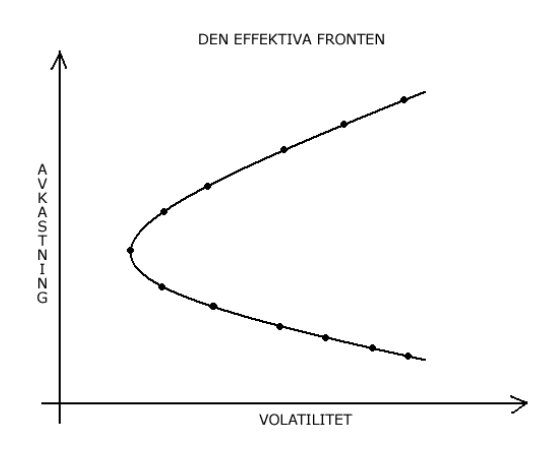

<span id="page-7-1"></span>Figur 1: Den effektiva fronten

# <span id="page-7-0"></span>3 Riskhantering

Value at Risk (VaR) är ett matematiskt sätt att beskriva hur stor risken är att man förlorar en viss summa i en portfölj. Eller, med andra ord, så är det sannolikheten att man förlorar en viss summa över en viss tid.

Till exempel: Du har en portfölj (alltså en samling med aktier). Du vet var den har för värde idag, men du vet inte vad den kan ha för värde imorgon. Banken kan rapportera att din portfölj har en endagars-VaR på en miljon kronor med en säkerhetsnivå på 95 %. Med andra ord så är det 95 % chans att värdet på portföljen inte minskar med en miljon kronor under en dag; och det är samma sak som att det är 5 % risk att värdet minskar med en miljon kronor eller mer under en dag. Viktigt att notera är att om VaR-värdet är på en miljon kronor så är en miljon kronor maxvärdet man kan förlora med säkerhetsnivån 95 %.

Fördelar:

- Olika former av risk kan sammanvägas till ett gemensamt VaR-värde.
- VaR är ett lättförståeligt mått som personer utan kunskaper i finansiell riskhantering kan förstå.

Nackdelar:

- VaR-värdet beräknar inte den maximalt möjliga förlusten.
- VaR-värdet säger ingenting om fördelningens utseende, eftersom värdet endast utgår ifrån kvantilen.
- VaR-värden är inte additiva.

Man kan då räkna på detta genom formeln:

$$
VaR = W\sigma\rho\sqrt{T}
$$

 $\sigma =$  Standardavvikelsen / Volatiliteten (Som beräknas genom att man tar kvadratroten ur variansen)

 $T =$  Tiden uttryckt i år

 $W =$  Portföljens värde

 $\rho =$ Skalningsfaktor som beror på sannolikheten

Exempel: I detta exempel så är volatiliteten (beräknad genom standardavvikelsen) av ett stort antal TeliaSonera-aktier sedan början av september.

 $\sigma = 0,28994563$ 

$$
T=0{,}25~\rm \AA r
$$

 $W = (10$  st aktier som har värdet  $100$ ) = 1000 kr)

 $\alpha = 95\%$ 

ρ beräknas sedan med hjälp av α, d.v.s. man matar in värdet α i inversen till N, vilket är den kumulativa sannolikhetsfördelningen för en normalfördelad variabel och beräknas genom:

$$
N(x) = \frac{1}{\sqrt{2\pi}} \int_{-\infty}^{x} e^{-\frac{y^2}{2}}
$$

$$
\rho = N^{-1}(\alpha)
$$

VaR = 
$$
W \cdot \sigma \cdot \rho \cdot \sqrt{T} = 238,46
$$

Om vi tar samma värde på alla variablerna förutom T som vi ändrar till 1 dag (1/365) så får vi:

$$
VaR = W \cdot \sigma \cdot \rho \cdot \sqrt{T} = 1,907
$$

[\(Harper, 2004](#page-14-4)a,[b](#page-14-5); [Value-at-Risk \(VaR\), 2007\)](#page-14-6)

# <span id="page-9-0"></span>4 Hedging

Om man har en portfölj med aktier kan man vilja minska risken i aktieägandet. Detta kan man göra genom optioner. Det finns köpoptioner (calls) och säljoptioner (puts), d.v.s. rätten att köpa respektive sälja en viss aktie för ett visst pris vid en viss tidpunkt.

Priset på europeiska optioner kan beräknas med hjälp av formler framtagna på 1970-talet av Fischer Black och Myron Scholes. Deras teorier gör ett antal antaganden, exempelvis att transaktioner inte är belagda med några skatter eller transaktionsavgifter samt att det inte förekommer någon utdelning [\(James, 2003,](#page-14-7) s. 51). Förutsättningarna är sällan helt uppfyllda, men man kan ändå använda ekvationerna och få ett någorlunda verklighetsnära och användbart resultat.

För att beräkna värdet på en option behövs optionens lösenpris och tiden kvar till lösendagen, den underliggande aktiens volatilitet och nuvarande värde samt hur mycket den nuvarande riskfria låneräntan ligger på [\(James,](#page-14-7) [2003,](#page-14-7) s. 52).

### <span id="page-9-1"></span>4.1 Grekerna

Med hjälp av av Black–Scholes-modellen kan ett antal riskmått för optionerna beräknas, de s.k. grekerna [\(James, 2003,](#page-14-7) s. 53–55).

#### <span id="page-9-2"></span>4.1.1 Delta

Ett sådant riskmått är ∆, vilket är derivatan av optionens värde med hänseende på aktiens pris. Det indikerar alltså hur optionens pris förändras när den underliggande aktiekursen förändras. För en köpoption kan ∆ beräknas som  $N(d_1)$ , där N är den kumulativa sannolikhetsfördelningen för en normalfördelad variabel,

$$
N(x) = \frac{1}{\sqrt{2\pi}} \int_{-\infty}^{x} e^{-\frac{y^2}{2}}
$$

och

$$
d_1 = \frac{\ln\left(\frac{S}{K}\right) + \left(r + \frac{\sigma^2}{2}\right)T}{\sigma\sqrt{T}}
$$

där

S är dagens aktiekurs,  $K$  är lösenpriset, r är räntan, T är tiden kvar till lösendagen (uttryckt i år) och  $\sigma$ är volatiliteten.

För en en säljoption ges  $\Delta$  av  $N(d_1) - 1$ .

Räntan r som används i beräkningarna är den kontinuerliga riskfria räntan, d.v.s. den ränta man för tillfället kan få genom att låna ut pengar helt utan risk, och där räntan läggs på kontinuerligt (istället för t.ex. årligen). Någon sådan existerar inte i verkligheten, men vi kan försöka approximera den genom att ur Reuters-systemet hämta STIBOR, vilket är ett dagligt genomsnitt av räntorna till svenska banker lånar varandra pengar [\(Riksbanken,](#page-14-8) [2005\)](#page-14-8), och omvandla den till en kontinuerlig ränta [\(James, 2003,](#page-14-7) s. 3):

$$
r = \frac{365}{d} \cdot \ln\left(1 + r_s \cdot \frac{d}{360}\right)
$$

där  $r_s$  är STIBOR och d är antalet dagar räntan ska beräknas på, d.v.s. lämpligen löptiden på optionen:  $d = 365 \cdot T$ .

Om en optionsposition är ett innehav av en köp- eller säljoption, och portföljen är en mängd sådana optionspositioner med samma underliggande aktie, kan portföljens totala delta,  $\Delta_{\text{tot}}$ , beräknas genom att addera deltavärdena för de enskilda optionspositionerna (enligt definitionen av ∆). För en sådan portfölj är värdet alltså delta för köpoptioner plus delta för säljoptioner (där det senare alltid är ett negativt värde). Om vi även har ett innehav i den underliggande aktien kan vi addera antalet sådana aktier. Det vill säga:

$$
\Delta_{\text{tot}} = n_1 \Delta_1 + n_2 \Delta_2 + n_3
$$

där  $n_1$  är antalet köpoptioner,  $n_2$  antalet säljoptioner och  $n_3$  antalet aktier.  $\Delta_1$  och  $\Delta_2$  är köp- respektive säljoptionernas delta.

 $\Delta_{\text{tot}}$ , sålunda beräknat, ger oss alltså det belopp med vilket värdet på vår portfölj kommer att öka för varje krona som den underliggande aktiens värde ökar.

### <span id="page-10-0"></span>4.1.2 Gamma

Derivatan av ∆ med hänseende på den underliggande aktiens pris S betecknas Γ. Den kan för både köp- och säljoptioner beräknas som

$$
\Gamma = \frac{\varphi(d_1)}{S\sigma\sqrt{T}}
$$

där

$$
\varphi(x) = \frac{e^{-x^2/2}}{\sqrt{2\pi}}
$$

är täthetsfunktionen för en normalfördelad variabel, derivatan av den kumulativa fördelningsfunktionen  $N(x)$ .

#### <span id="page-11-0"></span>4.1.3 Vega

Vega, som trots att den inte är en grekisk bokstav räknas till grekerna, betecknar derivatan av optionens värde med hänseende på den underliggande aktiens volatilitet  $\sigma$  och beräknas som

$$
vega = S^2 \Gamma \sigma T
$$

$$
= S\varphi(d_1)\sqrt{T}
$$

### <span id="page-11-1"></span>4.1.4 Theta

Måttet på hur optionens värde förändras med tiden när lösendagen närmar sig, d.v.s. hur värdet beror av  $-T$ , betecknas  $\Theta$ . Det beräknas för köpoptioner som

$$
\Theta = -\frac{S\varphi(d_1)\sigma}{2\sqrt{T}} - rKe^{-rT}N(d_2)
$$

och för säljoptioner som

$$
\Theta = -\frac{S\varphi(d_1)\sigma}{2\sqrt{T}} + rKe^{-rT}N(-d_2)
$$

där

$$
d_2 = \frac{\ln\left(\frac{S}{K}\right) + \left(r - \frac{\sigma^2}{2}\right)T}{\sigma\sqrt{T}} = d_1 - \sigma\sqrt{T}
$$

#### <span id="page-11-2"></span>4.1.5 Rho

Slutligen beror optionens värde också av räntan r. Derivatan av optionens värde med hänseende på r beräknas för köpoptioner som:

$$
\rho = KTe^{-rT}N(d_2)
$$

och för säljoptioner som:

$$
\rho = -KT e^{-rT} N(-d_2)
$$

# <span id="page-11-3"></span>5 Implementering

Alla i projektgruppen blev tilldelade ett område som var och en studerade sig närmare på. Närhelst det behövdes så delade vi med oss av den information som andra behövde. Så snart vi samlat tillräckligt med information började vi skriva kod i Visual Basic, varpå de flesta av våra problem uppstod.

### <span id="page-12-0"></span>5.1 Optimala portföljer

För att räkna fram de optimala portföljerna behövdes ett matematiskt verktyg i form av matriser användas. Därför behövde vi innan vi kunde börja räkna på de optimala portföljerna ta reda på de olika räknereglerna som gäller för matriser samt hur man räknar ut inversen av en matris. Det senare löstes med en algoritm som använder LU decomposition och LU backsubstitution [\(Press et al., 2002,](#page-14-9) s. 46–52)

Därefter implementerades de funktioner som utför de olika matrisoperationerna samt de funktioner som behövs för att kunna räkna fram värden till de optimala portföljerna. Problem uppstod när den optimala portföljen med avseende på minsta risk skulle beräknas. Trots att den följde specifikationen till punkt och pricka blev den ej korrekt. Efter en stor mängd felsökning kunde det konstateras att det inte var något fel i koden och att det således var fel i specifikationen. Kunden kontaktades och vi fick en rättad formel att bearbeta.

Utifrån de optimala portföljerna kan den effektiva fronten skapas, detta görs igenom att användaren i excelarket för mata in mellan vilka värden på λ som den effektive fronten ska grafas samt hur många mätpunkter den ska ha inom detta intervall.

# <span id="page-12-1"></span>5.2 Value at risk

Arbetet med Value at Risk (VaR) var främst att ta reda på hur man beräknar det, samt vilka variabler man behöver och hur man hämtar dessa. Problematiken var främst att det var svårt att uppskatta vilka VaR-värden som är rimliga. Att lösa detta var tidskrävande, eftersom det effektivaste sättet att lösa det var att använda trial and error-metoden tills rimliga värden visade sig.

Det största problemet i och med implementeringen av VaR var att representera en lista med värden i Excel på ett sätt som medförde att andra funktioner skulle kunna bearbeta dem. Dessa problem löstes i samarbete med resten av projektgruppen.

### <span id="page-12-2"></span>5.3 Programmering

För att kunna sammankoppla den kod vi skrivit in i Excel behövde vi förstå två metoder. Dels hur man skickar data ifrån uträkningar i Visual Basic in till Excel, samt hur de befintliga funktionerna och metoderna som vi fått av kunden fungerade. Mycket av det arbetet var svårt i och med avsaknaden av kommentarer i koden. Detta speciellt i kombination med att ingen i gruppen hade förkunskaper i varken Reuters-systemet eller Visual Basic samt hur de två och Excel skulle integreras med varandra.

Flertalet problem uppstod mellan sammankopplingen Reuters – Excel. Reuters-systemet är mycket komplicerat och inlärningskurvan på det är hög. Komplikationer uppstod främst vid hämtandet av värden på optioner ifrån Reuters-systemet, dels eftersom det var svårt att förstå vilka värden som var användbara och dels för att funktionerna som hämtar data inte alltid fungerar som de skall. Utöver det så var det ofta svårt att komma åt Reuterssystemet eftersom börssalen en större del av tiden har varit full.

Flera av problemen kunde lösas genom debuggning av den befintliga koden och med trial and error-metoden. Såsom tidigare nämnts så gjorde avsaknaden av kommentarer i koden arbetet avsevärt svårare.

# <span id="page-13-0"></span>6 Resultat och analys

Resultatet blev en till större delen fungerande produkt som uppfyller nästan alla de krav vår kund ville ha uppfyllda. De problem som kvarstår att lösa är utskriften av optionsarktet med alla dess greker och dylikt. Dessa problem beror till mesta dels av att Visual Basic kan vara ganska ologiskt och ha en ganska annorlunda syntax än vad vi är vana med. Vissa av de problem vi stötte på kunde kanske ha undgåtts med hjälp av bättre planering och strukturering av projektets arbetsgång. Gruppen förbättrade även sina kunskaper i inom dokumenthantering via Subversion och liknande mjukvara.

# Referenser

<span id="page-14-2"></span><span id="page-14-0"></span>Blomvall, Jörgen (2007), Kravspecifikation, Linköpings tekniska högskola.

- <span id="page-14-1"></span>Dickson, Leonard E. (2004), Algebraic Theories, Dover Publications, Inc.
- <span id="page-14-3"></span>Goetzmann, William N. (2007), An introduction to investment theory. [www] <http://viking.som.yale.edu/will/finman540/classnotes/class2.html> Hämtat 2007-10-05
- <span id="page-14-4"></span>Harper, David (2004a), Introduction to value at risk (var) - part 1. [www] <http://www.investopedia.com/articles/04/092904.asp> Hämtat 2007-10-15
- <span id="page-14-5"></span>Harper, David (2004b), Introduction to value at risk (var) - part 2. [www] <http://www.investopedia.com/articles/04/101304.asp> Hämtat 2007-10-15
- <span id="page-14-7"></span>James, Peter (2003), Option Theory, John Wiley & Sons Ltd.
- <span id="page-14-9"></span>Press, William H., Teukolsky, Saul A., Vetterling, William T. & Flannery, Brian P. (2002), Numerical Recipes in  $C_{++}$ : The Art of Scientific Computing, Cambridge University Press, 2. uppl.
- <span id="page-14-8"></span>Riksbanken (2005), Stibor fixing. [www] <http://www.riksbank.se/ templates/stat.aspx?id=16738> Hämtat 2007-11-01
- <span id="page-14-6"></span>Value-at-Risk (VaR) (2007), Value-at-risk.  $[www] <$ http://www. riskglossary.com/link/value\_at\_risk.htm> Hämtat 2007-10-15